# Bereitstellung der Google CCAI mit WebEx Contact Center

# Inhalt

**Einleitung Voraussetzungen Anforderungen** Verwendete Komponenten **Hintergrund Bereitstellung** CCAI - Account- und Projektterminologie Google-Konto oder GCP-Konto für Kunden erstellen GCP-Projekt erstellen Ordnen Sie das von Cisco bereitgestellte Dienstkonto dem GCP-Konto des Kunden zu. Zusätzliche Informationen Cisco Transparenz für Kundendaten Cisco Bill und andere Cloud-Services von Google

# **Einleitung**

In diesem Dokument wird beschrieben, wie künstliche Intelligenz für Google Contact Center (CCAI) mit WebEx Contact Center (WxCC) bereitgestellt wird.

### Voraussetzungen

### Anforderungen

Cisco empfiehlt, dass Sie über Kenntnisse in folgenden Bereichen verfügen:

- Google Contact Center Künstliche Intelligenz
- Google-Dialogfluss
- WxCC 2.0

Verwendete Komponenten

Die Informationen in diesem Dokument basieren auf folgenden Software-Versionen:

- WxCC 2.0
- Google Dialogflow

Die Informationen in diesem Dokument beziehen sich auf Geräte in einer speziell eingerichteten

Testumgebung. Alle Geräte, die in diesem Dokument benutzt wurden, begannen mit einer gelöschten (Nichterfüllungs) Konfiguration. Wenn Ihr Netzwerk in Betrieb ist, stellen Sie sicher, dass Sie die möglichen Auswirkungen aller Befehle kennen.

# **Hintergrund**

Kunden mit WebEx Contact Center können Virtual Assist und Conversational Interactive Voice Response (IVR) von Google CCAI nutzen. Customer Virtual Assist (CVA) ist eine Funktion des Cisco Contact Center-Portfolios.

In diesem Dokument werden die Schritte beschrieben, die Partner oder Kunden durchführen müssen, um die über Cisco erworbenen Google CCAI-Services zu ermöglichen und sie für die Zusammenarbeit mit der Cisco Contact Center-Lösung bereitzustellen.

# Bereitstellung

Dieser Workflow zeigt die erforderlichen Schritte zur Bereitstellung der CCAI für Cisco Partner auf:

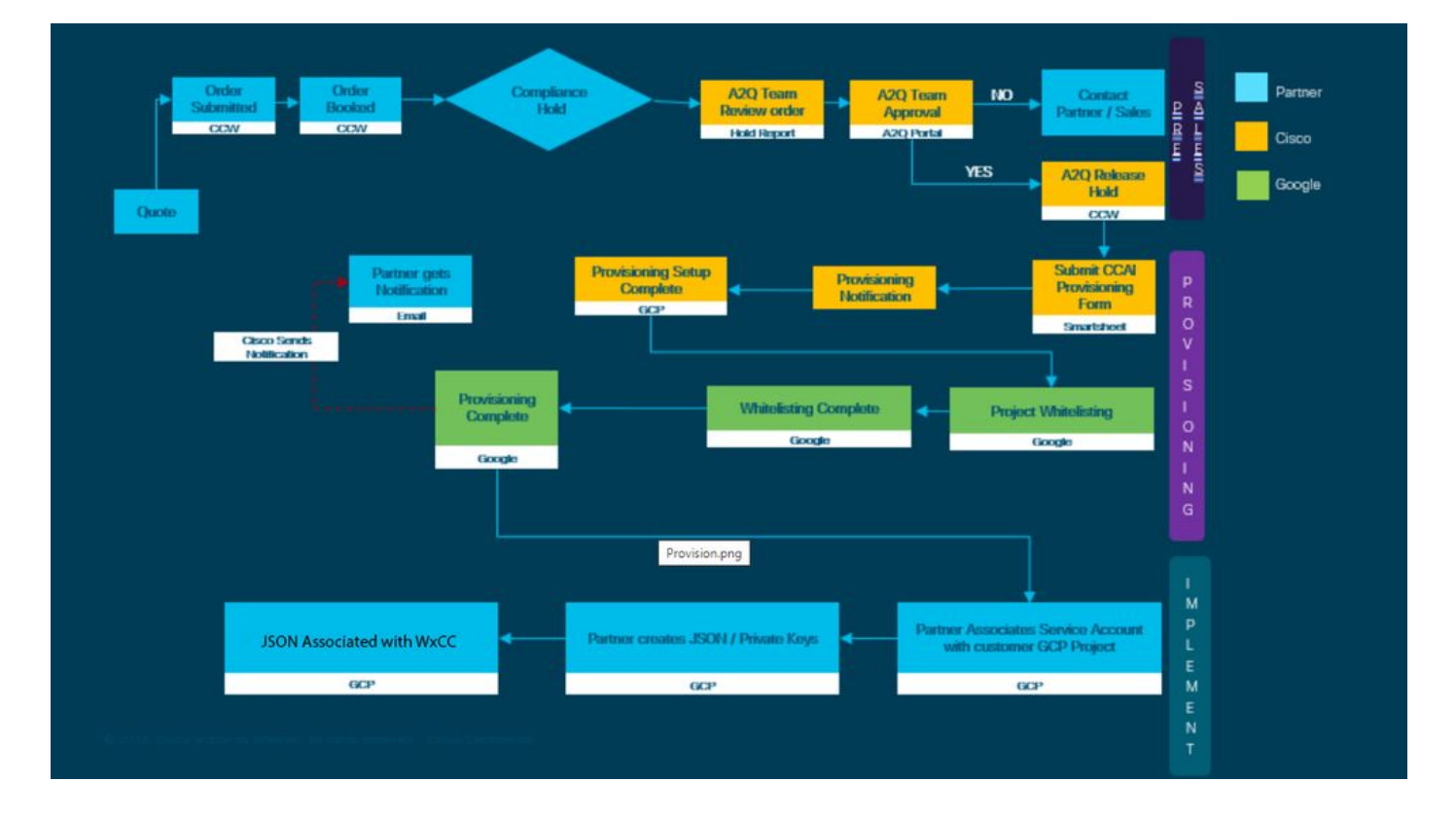

Die Schritte für die erfolgreiche Bereitstellung von CC AI sind hier dargestellt:

Schritt 1: Geben Sie die Bestellung im Cisco Commerce Portal (CCW) auf.

Partner oder Kunden können sich mit ihrer CCO-ID beim CCW anmelden und Google CCAI bestellen.

Schritt 2: Erstellen Sie Ihr Google Cloud Platform (GCP)-Konto und Ihr GCP-Projekt (Customer's GCP Project), in dem Ihre CCAI-Anwendungen gehostet werden.

Hinweis: Weitere Informationen zum Erstellen des GCP-Kontos und -Projekts finden Sie in den folgenden Abschnitten dieses Dokuments: Erstellen eines Google-Kontos oder GCP-Kontos für Kunden und Erstellen eines GCP-Projekts.

Schritt 3: Senden Sie das CCAI-Bereitstellungsformular.

Füllen Sie dieses Bereitstellungsformular aus, um ein CCAI-Konto bei Cisco zu erhalten: [Bereitstellungsformular SmartSheet](https://app.smartsheet.com/b/form/5c705d899adf412692d74e0b2f16e810)

Schritt 4: Ordnen Sie das von Cisco bereitgestellte Servicekonto dem GCP-Projekt des Kunden zu.

Sobald Sie die Benachrichtigung über den Abschluss der Bereitstellung von Cisco erhalten haben, stellt Cisco Ihnen das Servicekonto zur Verfügung, das Ihrem GCP-Konto zugeordnet und in Ihre Contact Center-Anwendungen integriert werden kann. Damit ist der Google CCAI-Bereitstellungsprozess mit Cisco abgeschlossen.

Hinweis: Weitere Informationen zum Zuordnen des Ihrem GCP-Konto zugewiesenen Dienstkontos finden Sie im Abschnitt Zuordnen des von Cisco bereitgestellten Dienstkontos zum GCP-Konto des Kunden in diesem Dokument.

### CCAI - Account- und Projektterminologie

GCP: Die Google Cloud-Plattform ist ein Anbieter von Computing-Ressourcen für die Bereitstellung und den Betrieb von Anwendungen im Web.

GCP-Projekt: Das GCP-Projekt umfasst eine Reihe von Benutzern, eine Reihe von APIs (Application Programming Interface), Abrechnungs-, Authentifizierungs- und Überwachungseinstellungen für diese APIs. Hier wird die CCAI-Anwendung gehostet.

Cisco Service Account: Das Cisco Projekt (Google nennt es Partner Project) ist eine Shell, die zum Verwalten der Abrechnung und zum Generieren von Autorisierungsschlüsseln verwendet wird, die auf dem mit dem GCP-Projekt des Kunden verknüpften Service-Konto basieren.

### Google-Konto oder GCP-Konto für Kunden erstellen

Das Google-Konto des Kunden ist erforderlich, um CCAI-Anwendungen für die Verwendung von DialogFlow, Text-to-Speech, Speech-to-Text oder Agent Assist zu erstellen. Weitere Informationen zum Einrichten Ihres Google-Kontos finden Sie [HIER](https://cloud.google.com/) .

Weitere Informationen zum Erstellen Ihrer DialogFlow-Anwendung finden Sie [HIER](https://cloud.google.com/dialogflow/docs/) .

Hinweis: Den Schlüssel für das GCP-Servicekonto erhalten Sie unter: [cisco-ccai](mailto:cisco-ccai-onboarding@cisco.com)[onboarding@cisco.com](mailto:cisco-ccai-onboarding@cisco.com) oder beim Cisco CCAI Onboard Team.

# GCP-Projekt erstellen

Sie können Ihr GCP-Projekt mithilfe Ihrer Organisationsressourcen oder mithilfe eines Terraform-Tools erstellen.

Hinweis: Wenden Sie sich an Ihre IT-Abteilung, um das GCP-Projekt zu erstellen.

# Ordnen Sie das von Cisco bereitgestellte Dienstkonto dem GCP-Konto des Kunden zu.

Schritt 1: Melden Sie sich beim GCP-Portal an: [Google Cloud Console](https://cloud.google.com/).

Schritt 2: Navigieren Sie zu Konsole.

Schritt 3: Navigieren Sie im linken Navigationsbereich zu IAM und Admin, und klicken Sie auf IAM.

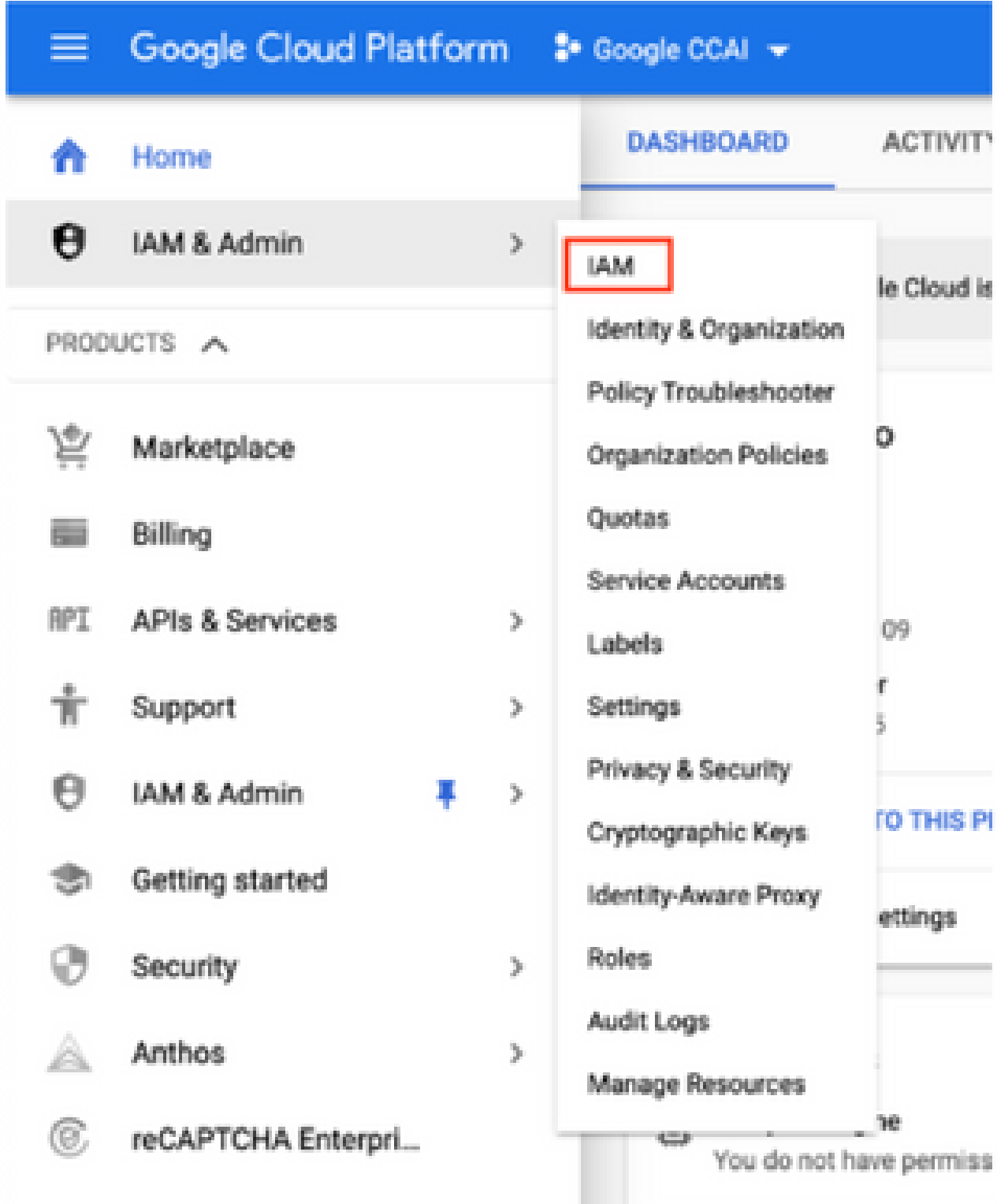

Schritt 4: Klicken Sie auf der Seite IAM auf Mitglied hinzufügen.

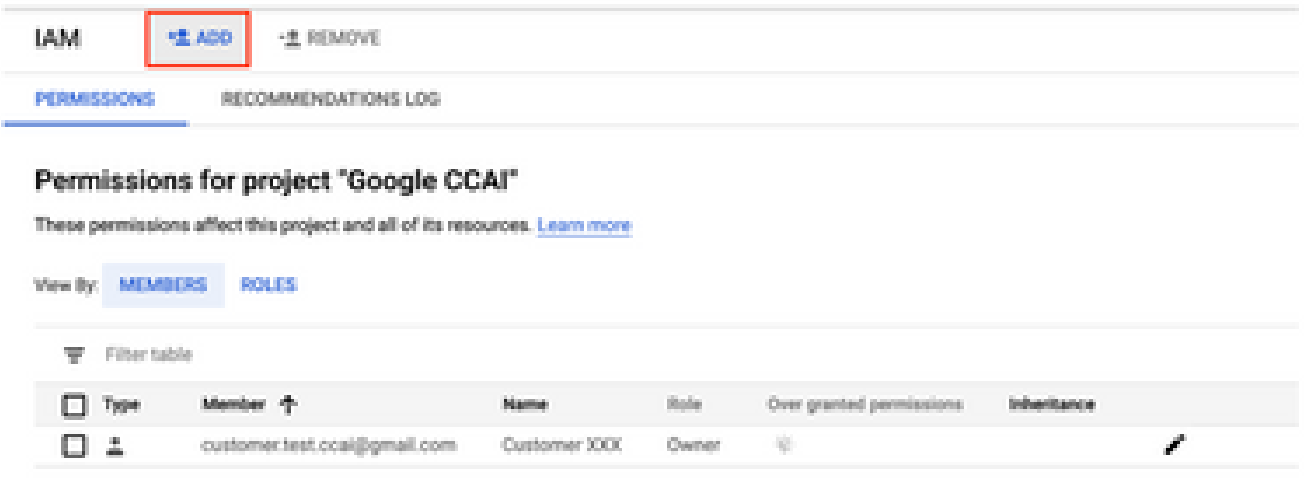

Schritt 5: Fügen Sie folgende Details hinzu:

- 1. Neue Mitglieder: Name des von Cisco bereitgestellten Dienstkontos
- 2. Rolle: DialogFlow API-Administrator

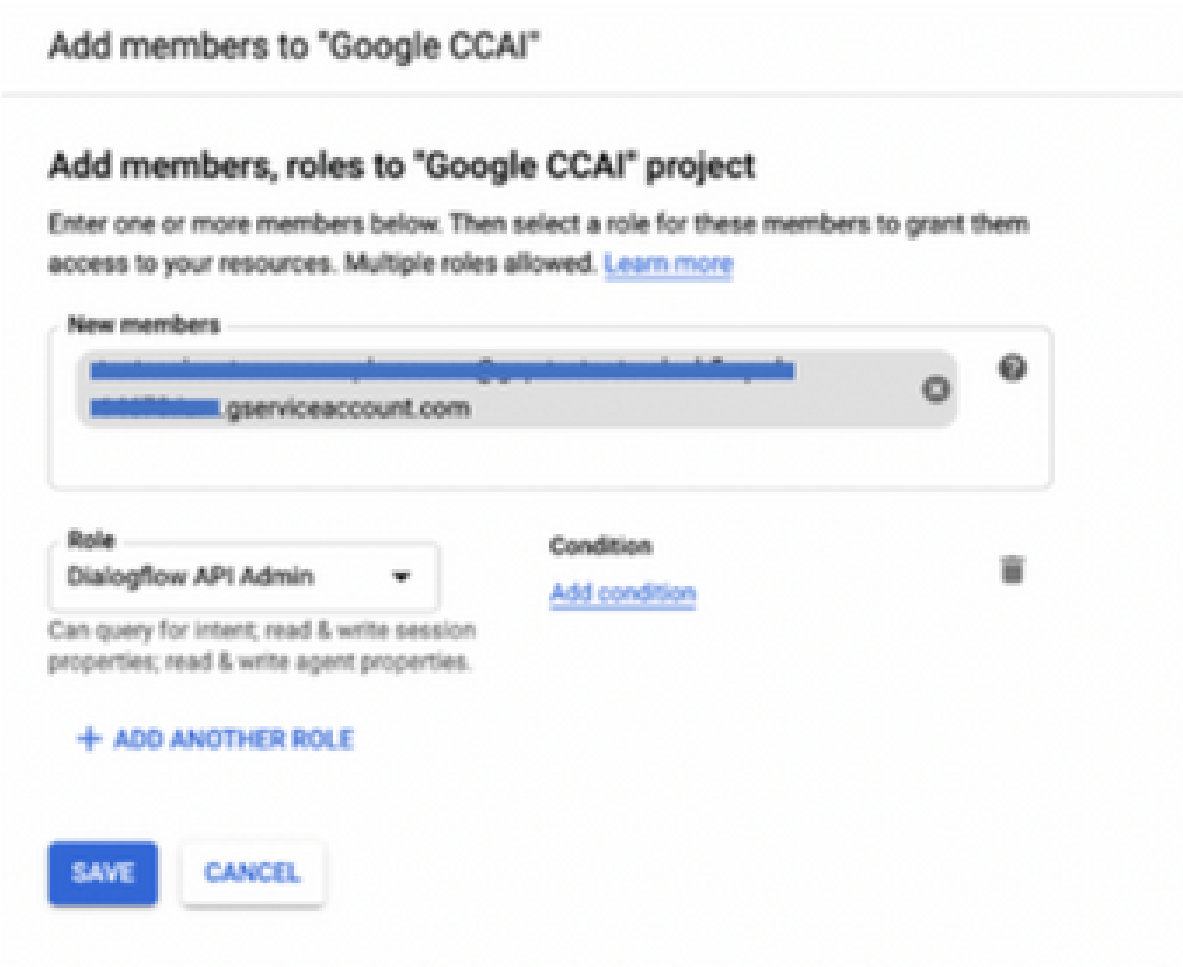

Schritt 6: Klicken Sie auf Speichern.

#### **Zusätzliche Informationen**

Der Servicekonto, den CCAI-Kunden von Cisco erhalten, ermöglicht es Kunden, diese APIs für die Integration in die CC-Anwendungen zu nutzen:

- Dialogfluss-API
- Sprachbasierte Text-API
- Speech-to-Text-API

#### Cisco Transparenz für Kundendaten

Cisco hat keinen Einblick in Kundendaten oder Interaktionsmeldungen zwischen Contact Center und dem virtuellen Bot von Google. Cisco erhält nur die Daten zur Nutzung der API, die für die Rechnungsstellung verwendet werden können.

### Cisco Bill und andere Cloud-Services von Google

Im Rahmen der Bereitstellung aktiviert Cisco nur APIs, die mit CVA in Zusammenhang stehen, und Kunden erhalten Servicekunden, die diese APIs nutzen. Dieses Dienstkonto funktioniert nicht mit anderen Google Cloud-Diensten.

Kunden können ihr GCP-Projekt weiterhin nutzen, um zusätzliche Cloud-Services von Google zu ermöglichen, und sie werden direkt von Google über ihr eigenes Abrechnungskonto belastet.

#### Informationen zu dieser Übersetzung

Cisco hat dieses Dokument maschinell übersetzen und von einem menschlichen Übersetzer editieren und korrigieren lassen, um unseren Benutzern auf der ganzen Welt Support-Inhalte in ihrer eigenen Sprache zu bieten. Bitte beachten Sie, dass selbst die beste maschinelle Übersetzung nicht so genau ist wie eine von einem professionellen Übersetzer angefertigte. Cisco Systems, Inc. übernimmt keine Haftung für die Richtigkeit dieser Übersetzungen und empfiehlt, immer das englische Originaldokument (siehe bereitgestellter Link) heranzuziehen.